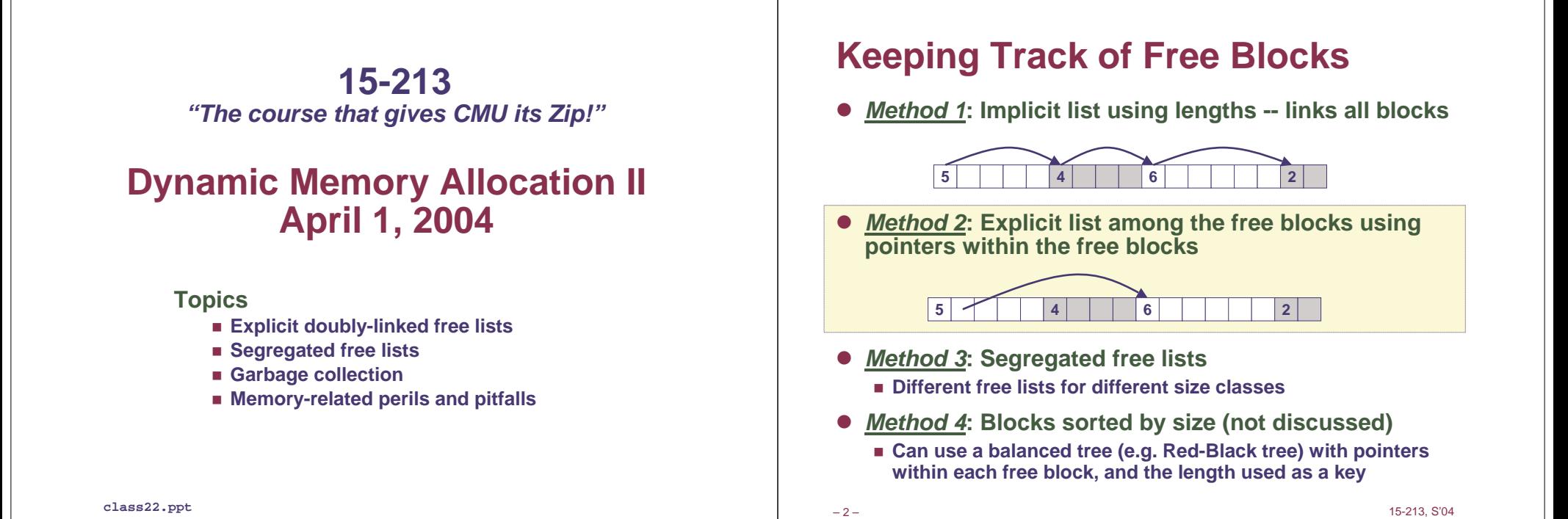

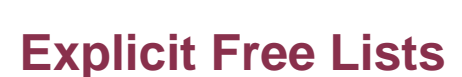

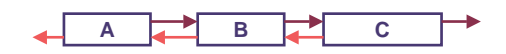

**Use data space for link pointers**

- **Typically doubly linked**
- **Still need boundary tags for coalescing**

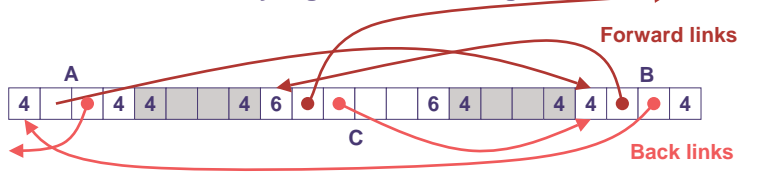

 **It is important to realize that links are not necessarily in the same order as the blocks**

### **Allocating From Explicit Free Lists**

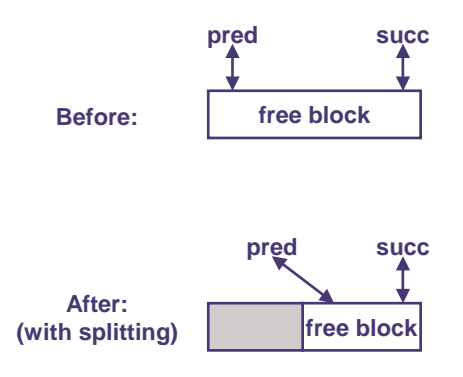

# **Freeing With Explicit Free Lists**

#### **Insertion policy: Where in the free list do you put <sup>a</sup> newly freed block?**

- **LIFO (last-in-first-out) policy**
	- **Insert freed block at the beginning of the free list**
	- **Pro: simple and constant time**
	- **Con: studies suggest fragmentation is worse than address ordered.**
- **Address-ordered policy**
	- **Insert freed blocks so that free list blocks are always in address order**
		- » **i.e. addr(pred) <sup>&</sup>lt; addr(curr) <sup>&</sup>lt; addr(succ)**
	- **Con: requires search**
	- **Pro: studies suggest fragmentation is better than LIFO**

5 – 15-213, S'04

#### **Freeing With <sup>a</sup> LIFO Policy**

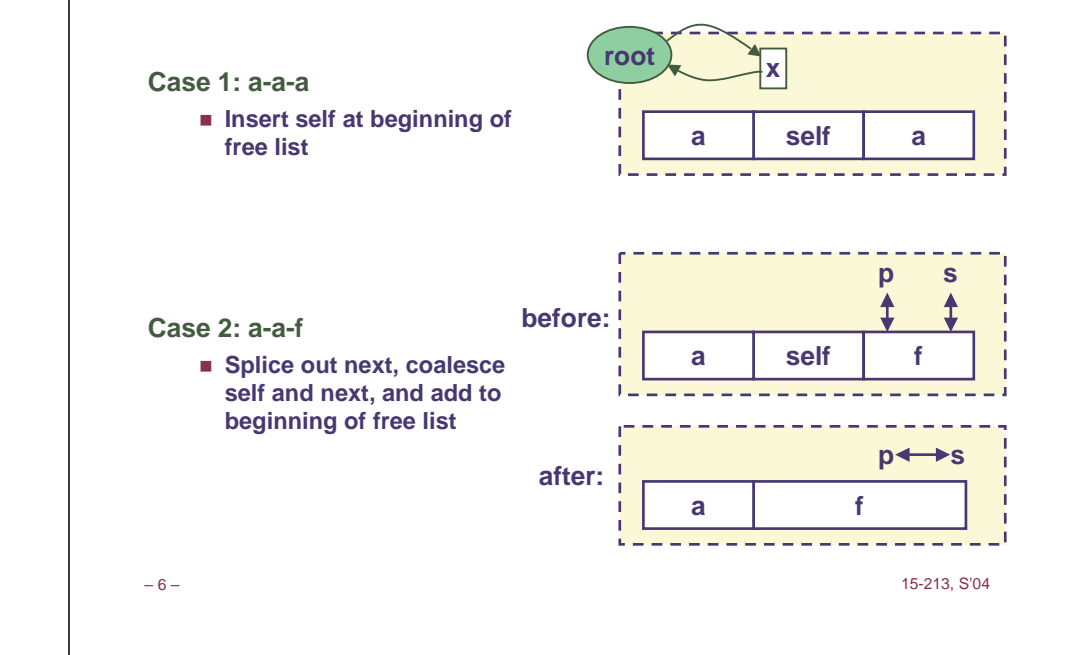

### **Freeing With <sup>a</sup> LIFO Policy**

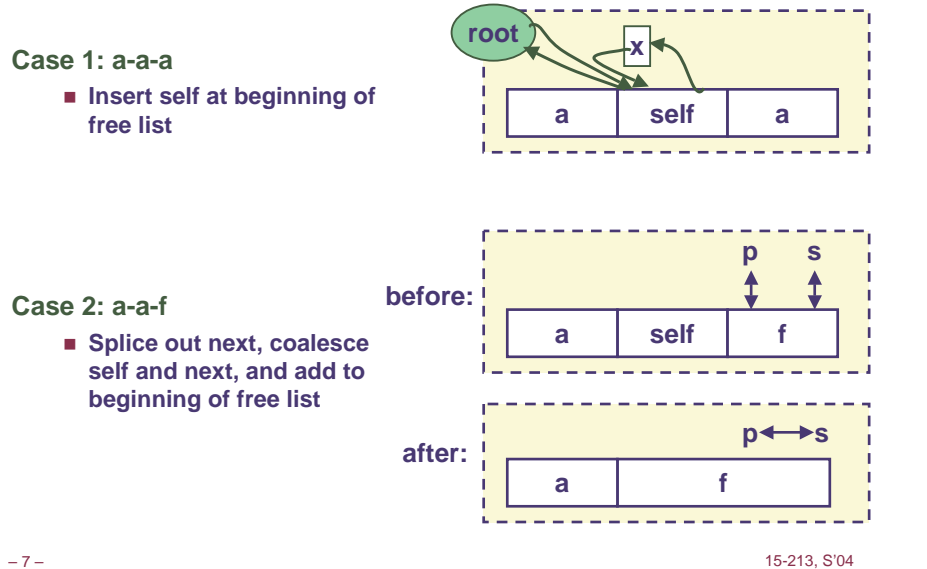

# **Freeing With <sup>a</sup> LIFO Policy (cont)**

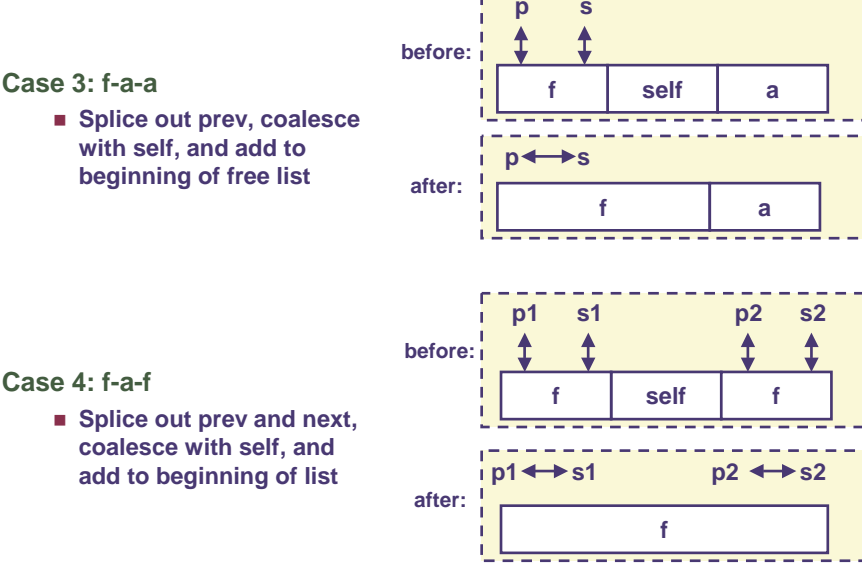

 $-5-$ 

 $-8-$ 

# **Explicit List Summary**

**Comparison to implicit list:**

- **Allocate is linear time in number of free blocks instead of total blocks -- much faster allocates when most of the memory is full**
- **Slightly more complicated allocate and free since needs to splice blocks in and out of the list**
- **Some extra space for the links (2 extra words needed for each block) Does this increase internal frag?**

**Main use of linked lists is in conjunction with segregated free lists**

 **Keep multiple linked lists of different size classes, or possibly for different types of objects**

9 – 15-213, S'04

# **Keeping Track of Free Blocks**

**Method 1: Implicit list using lengths -- links all blocks**

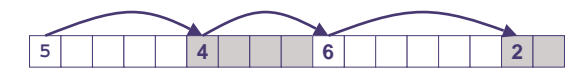

**Method 2: Explicit list among the free blocks using pointers within the free blocks**

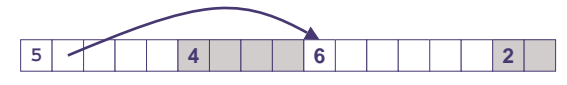

**Method 3: Segregated free list**

■ Different free lists for different size classes

#### **Method 4: Blocks sorted by size**

■ Can use a balanced tree (e.g. Red-Black tree) with pointers within each free block, and the length used as <sup>a</sup> key

```
-10-
```
10 – 15-213, S'04

### **Segregated Storage**

**Each size class has its own collection of blocks**

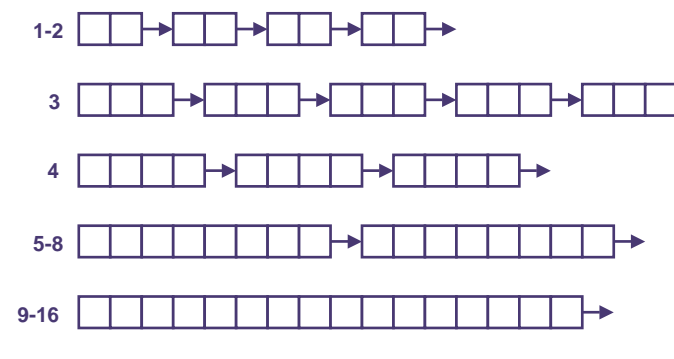

- **Often have separate size class for every small size (2,3,4,…)**
- **For larger sizes typically have <sup>a</sup> size class for each power of 2**

# **Simple Segregated Storage**

**Separate heap and free list for each size class**

**No splitting**

**To allocate a block of size n:**

- **If free list for size <sup>n</sup> is not empty,**
	- **allocate first block on list (note, list can be implicit or explicit)**
- **If free list is empty,**
	- **get <sup>a</sup> new page**
	- **create new free list from all blocks in page**
	- **allocate first block on list**
- **Constant time**

**To free a block:**

- **Add to free list**
- **If page is empty, return the page for use by another size (optional)**

**Tradeoffs:**

**Fast, but can fragment badly**

–

# **Segregated Fits**

**Array of free lists, each one for some size class**

**To allocate a block of size n:**

- **Search appropriate free list for block of size <sup>m</sup> <sup>&</sup>gt; <sup>n</sup>**
- **If an appropriate block is found:** - **Split block and place fragment on appropriate list (optional)**
- **If no block is found, try next larger class**
- **Repeat until block is found**

#### **To free a block:**

**Coalesce and place on appropriate list (optional)**

#### **Tradeoffs**

 $-13-$ 

- **Faster search than sequential fits (i.e., log time for power of two size classes)**
- **Controls fragmentation of simple segregated storage**
- **Coalescing can increase search times**
	- **Deferred coalescing can help**

13 – 15-213, S'04

# **For More Info on Allocators**

- **D. Knuth, "The Art of Computer Programming, Second Edition", Addison Wesley, 1973**
	- **The classic reference on dynamic storage allocation**

**Wilson et al, "Dynamic Storage Allocation: A Survey and Critical Review", Proc. 1995 Int'l Workshop on Memory Management, Kinross, Scotland, Sept, 1995.**

- **Comprehensive survey**
- **Available from CS:APP student site (csapp.cs.cmu.edu)**

 $-14-$ 

 $-16-$ 

14 – 15-213, S'04

### **Implicit Memory Management: Garbage Collection**

#### **Garbage collection: automatic reclamation of heapallocated storage -- application never has to free**

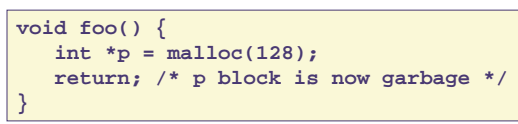

**Common in functional languages, scripting languages, and modern object oriented languages:**

- **Lisp, ML, Java, Perl, Mathematica,**
- **Variants (conservative garbage collectors) exist for C and C++**
	- **However, cannot necessarily collect all garbage**

 $-15-$ 

## **Garbage Collection**

**How does the memory manager know when memory can be freed?**

- **In general we cannot know what is going to be used in the future since it depends on conditionals**
- **But we can tell that certain blocks cannot be used if there are no pointers to them**

#### **Need to make certain assumptions about pointers**

- **Memory manager can distinguish pointers from nonpointers**
- **All pointers point to the start of <sup>a</sup> block**
- **Cannot hide pointers (e.g., by coercing them to an int, and then back again)**

## **Classical GC algorithms**

**Mark and sweep collection (McCarthy, 1960)**

- **Does not move blocks (unless you also "compact")**
- **Reference counting (Collins, 1960)**
	- **Does not move blocks (not discussed)**
- **Copying collection (Minsky, 1963)**
	- **Moves blocks (not discussed)**
- **Generational Collectors (Lieberman and Hewitt, 1983)**
	- **Collects based on lifetimes**

**For more information, see Jones and Lin, "Garbage Collection: Algorithms for Automatic Dynamic Memory", John Wiley & Sons, 1996.**

#### 17 – 15-213, S'04

## **Memory as <sup>a</sup> Graph**

**We view memory as <sup>a</sup> directed graph**

- **Each block is <sup>a</sup> node in the graph**
- **Each pointer is an edge in the graph**
- **Locations not in the heap that contain pointers into the heap are called root nodes (e.g. registers, locations on the stack, global variables)**

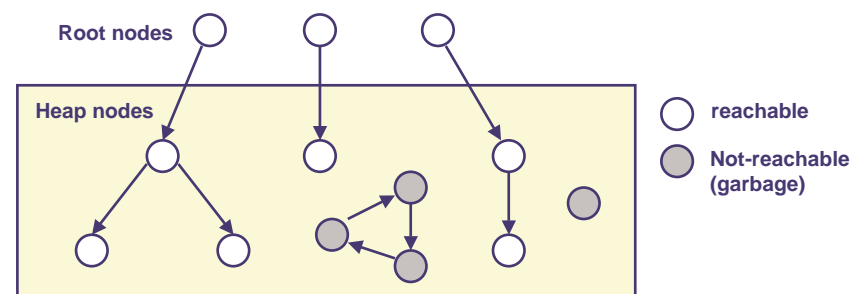

**A node (block) is reachable if there is <sup>a</sup> path from any root to that node. Non-reachable nodes are garbage (never needed by the application)**

 $-18-$ 

18 – 15-213, S'04

# **Assumptions For This Lecture**

#### **Application**

 $-17-$ 

- **new(n): returns pointer to new block with all locations cleared**
- **read(b,i): read location <sup>i</sup> of block <sup>b</sup> into register**
- **write(b,i,v): write <sup>v</sup> into location i of block b**

#### **Each block will have a header word**

- **addressed as b[-1], for <sup>a</sup> block b**
- **Used for different purposes in different collectors**

#### **Instructions used by the Garbage Collector**

- **is \_ptr(p): determines whether <sup>p</sup> is <sup>a</sup> pointer**
- **length(b): returns the length of block <sup>b</sup>, not including the header**
- **get\_roots(): returns all the roots**

# **Mark and Sweep Collecting**

#### **Can build on top of malloc/free package**

Allocate using **malloc** until you "run out of space"

#### **When out of space:**

- Use extra **mark bit** in the head of each block
- **Mark:** Start at roots and sets **mark bit** on all reachable memory
- **Sweep:** Scan all blocks and **free** blocks that are **not marked**

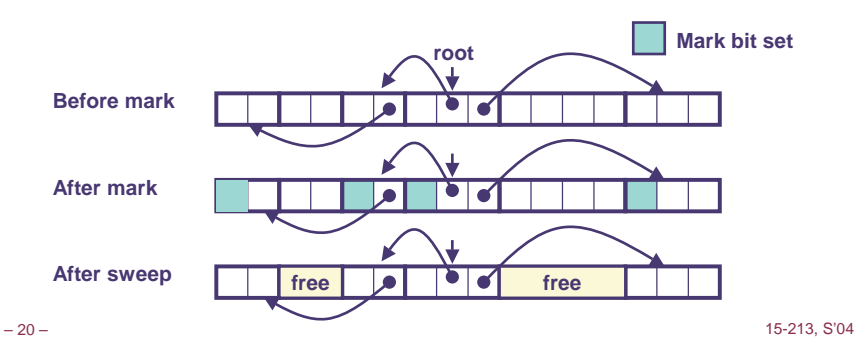

19 – 15-213, S'04

# **Mark and Sweep (cont.)**

#### **Mark using depth-first traversal of the memory graph**

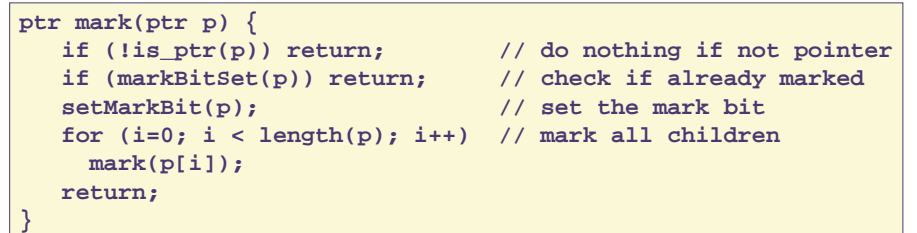

#### **Sweep using lengths to find next block**

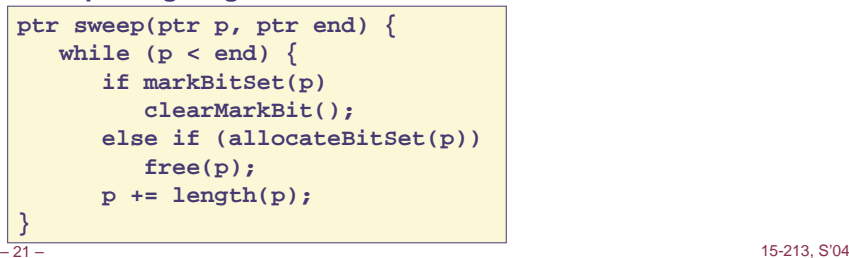

# **Conservative Mark and Sweep in C**

#### **A conservative collector for C programs**

- **is \_ptr() determines if <sup>a</sup> word is <sup>a</sup> pointer by checking if it points to an allocated block of memory.**
- **But, in C pointers can point to the middle of <sup>a</sup> block.**

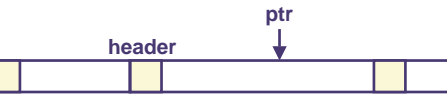

**So how do we find the beginning of the block?**

- **Can use balanced tree to keep track of all allocated blocks where the key is the location**
- **Balanced tree pointers can be stored in header (use two additional words) headdata**

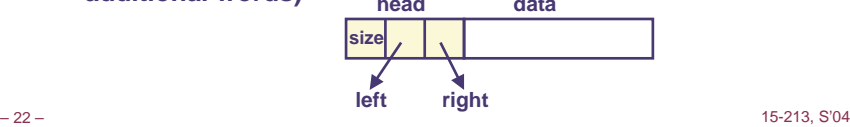

 $-22-$ 

### **Generational Collectors**

**Idea: exploit the fact that many memory objects are short-lived and "older" memory objects are likely to live longer.**

**How?**

- **Partition Heap logically into multiple generations (for example 2-8)**
- **GC youngest generation more frequently**
- **Promote objects in generation <sup>x</sup> to generation x+1 once they survived <sup>a</sup> certain number of GC cycles**

**Implementation issues:**

- **To copy or not-to-copy (compaction)**
- **How to tell which generation an object belongs to?**
	- **Partition the Heap address space vs. record it in header**
- **Pointer from older to younger generations**
	- **Write-barrier: at start of generation begin recording write to objects in older generation**
	- **Use <sup>a</sup> card-table to locate modified old memory objects**

## **Memory-Related Bugs**

- **Dereferencing bad pointers**
- **Reading uninitialized memory**
- **Overwriting memory**
- **Referencing nonexistent variables**
- **Freeing blocks multiple times**
- **Referencing freed blocks**
- **Failing to free blocks**

### **Dereferencing Bad Pointers**

#### **The classic scanf bug**

**scanf("%d", val);**

 $-25-$ 

**Reading Uninitialized Memory**

**Assuming that heap data is initialized to zero**

```
/* return y = Ax */
int *matvec(int **A, int *x) {
   int *y = malloc(N*sizeof(int));
   int i, j;
   for (i=0; i<N; i++)
      for (j=0; j<N; j++)
         y[i] += A[i][j]*x[j];
   return y;
}
```
 $-26-$ 

26 – 15-213, S'04

## **Overwriting Memory**

**Allocating the (possibly) wrong sized object**

```
int **p;
p = malloc(N*sizeof(int));
for (i=0; i<N; i++) {
  p[i] = malloc(M*sizeof(int));
}
```
# **Overwriting Memory**

**Off-by-one error**

```
int **p;
p = \text{malloc}(N^* \text{sizeof}(int^*));for (i=0; i<=N; i++) {
   p[i] = malloc(M*sizeof(int));
}
```
25 – 15-213, S'04

### **Overwriting Memory**

**Not checking the max string size**

```
char s[8];
int i;
gets(s); /* reads "123456789" from stdin */
```
29 – 15-213, S'04

**Basis for classic buffer overflow attacks**

- **1988 Internet worm**
- **Modern attacks on Web servers**
- **AOL/Microsoft IM war**

#### **Overwriting Memory**

**Referencing <sup>a</sup> pointer instead of the object it points to**

```
int *BinheapDelete(int **binheap, int *size) {
   int *packet;
  packet = binheap[0];
  binheap[0] = binheap[*size - 1];
  *size--;
  Heapify(binheap, *size, 0);
  return(packet);
}
```
 $-30-$ 

30 – 15-213, S'04

### **Overwriting Memory**

**Misunderstanding pointer arithmetic**

```
int *search(int *p, int val) {
   while (*p && *p != val)
     p += sizeof(int);
   return p;
}
```
### **Referencing Nonexistent Variables**

**Forgetting that local variables disappear when <sup>a</sup> function returns**

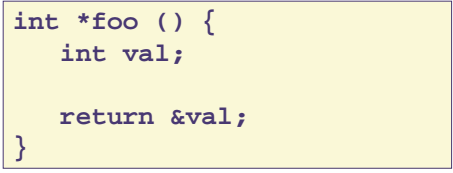

 $-29-$ 

## **Freeing Blocks Multiple Times**

**Nasty!**

**x <sup>=</sup> malloc(N\*sizeof(int));** <manipulate x> **free(x);**  $y = \text{malloc}(M^*sizeof(int));$ <manipulate y> **free(x);**

# **Referencing Freed Blocks**

**Evil!**

 $-34-$ 

```
x = malloc(N*sizeof(int));
  <manipulate x>
free(x);
  \sim \sim \simy = \text{malloc}(M^* \text{sizeof}(int));for (i=0; i<M; i++)
   y[i] = x[i]++;
```
34 – 15-213, S'04

 $-33-$ 33 – 15-213, S'04

### **Failing to Free Blocks (Memory Leaks)**

**Slow, long-term killer!**

```
foo() {
   int *x = malloc(N*sizeof(int));
    . . .
   return;
}
```
### **Failing to Free Blocks (Memory Leaks)**

**Freeing only part of <sup>a</sup> data structure**

```
struct list {
   int val;
   struct list *next;
};
foo() {
   struct list *head = malloc(sizeof(struct list));
   head->val = 0;
   head->next = NULL;
    <create and manipulate the rest of the list>
   \sim . .
   free(head);
   return;
}
```
# **Dealing With Memory Bugs**

**Conventional debugger (gdb)**

- **Good for finding bad pointer dereferences**
- **Hard to detect the other memory bugs**

#### **Debugging malloc (CSRI UToronto malloc)**

- **Wrapper around conventional malloc**
- **Detects memory bugs at malloc and free boundaries**
	- **Memory overwrites that corrupt heap structures**
	- **Some instances of freeing blocks multiple times**
	- **Memory leaks**
- **Cannot detect all memory bugs**
	- **Overwrites into the middle of allocated blocks**
	- **Freeing block twice that has been reallocated in the interim**
	- **Referencing freed blocks**

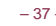

15-213, S'04

# **Dealing With Memory Bugs (cont.)**

#### **Binary translator (Atom, Purify, valgrind [Linux])**

- **Powerful debugging and analysis technique**
- **Rewrites text section of executable object file**
- **Can detect all errors as debugging malloc**
- **Can also check each individual reference at runtime**
	- **Bad pointers**
	- **Overwriting**
	- **Referencing outside of allocated block**

#### **Garbage collection (Boehm-Weiser Conservative GC)**

**Let the system free blocks instead of the programmer.**

 $-38-$ 

15-213, S'04